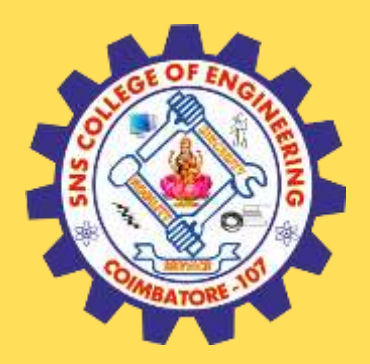

## **SNS COLLEGE OF ENGINEERING**

Kurumbapalayam (Po), Coimbatore – 641 107

### **An Autonomous Institution**

Accredited by NBA – AICTE and Accredited by NAAC – UGC with 'A' Grade Approved by AICTE, New Delhi & Affiliated to Anna University, Chennai

### **DEPARTMENT OF COMPUTER SCIENCE AND TECHNOLOGY**

### **COURSE NAME : 19CS302 AGILE SOFTWARE ENGINEERING**

### II YEAR /III SEMESTER

Unit 2- Agile Development Topic 9: Agile-Jenkins

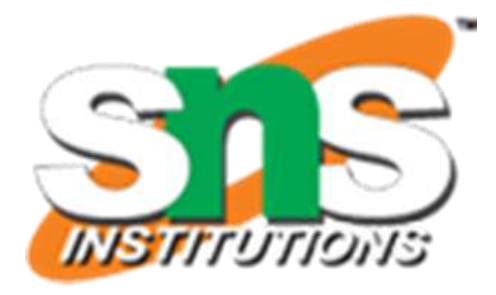

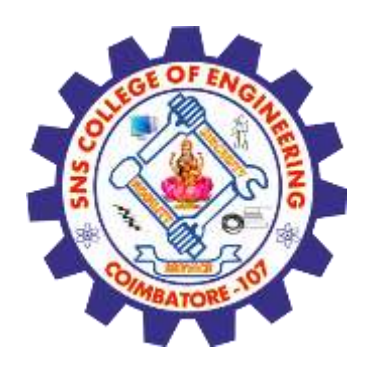

### **Brain Storming**

1. How to integrate different phases of a software product?

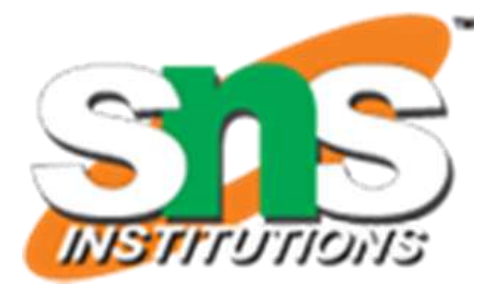

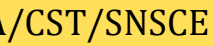

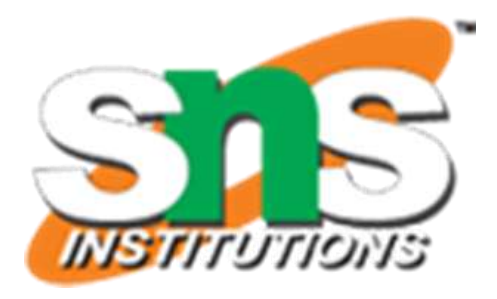

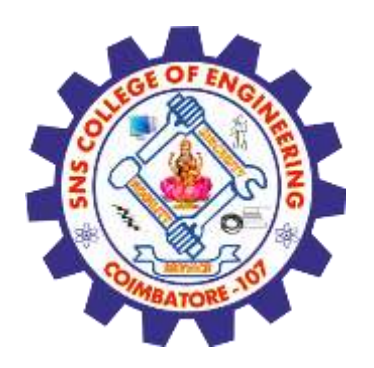

# **Executive summary**

- Continuous integration systems are a vital part of any Agile team because they help enforce the ideals of Agile development
- Jenkins, a continuous build tool, enables teams to focus on their work by automating the build, artifact management, and deployment processes
- Jenkins' core functionality and flexibility allow it to fit in a variety of environments and can help streamline the development process for all stakeholders involved

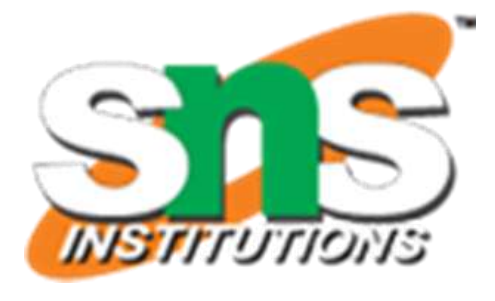

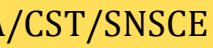

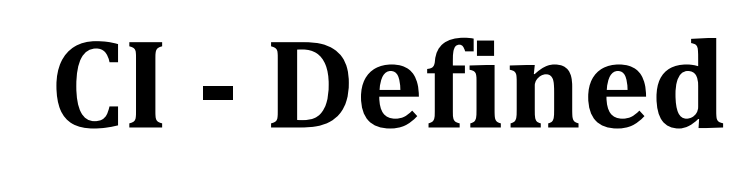

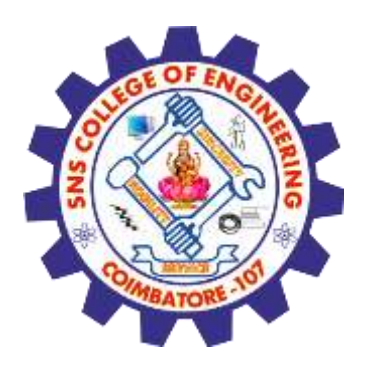

• "Continuous Integration is a software development practice where members of a team integrate their work frequently, usually each person integrates at least daily - leading to multiple integrations per day. Each integration is verified by an automated build (including test) to detect integration errors as quickly as possible" – Martin Fowler

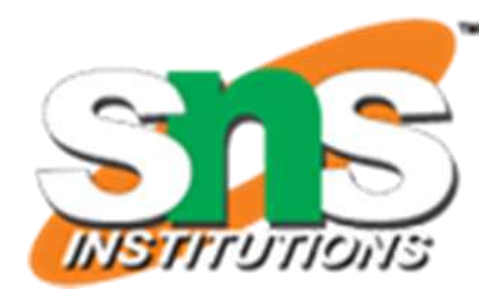

- At a regular frequency (ideally at every commit), the system is:
	- •Integrated
		- $\Box$  All changes up until that point are combined into the project
	- •Built
		- $\Box$  The code is compiled into an executable or package
	- •Tested
		- $\Box$  To Automated test suites are run
	- •Archived
		- $\Box$  Versioned and stored so it can be distributed as is, if desired
	- •Deployed
		- $\Box$  Loaded onto a system where the developers can interact with it

# **CI – What does it really mean?**

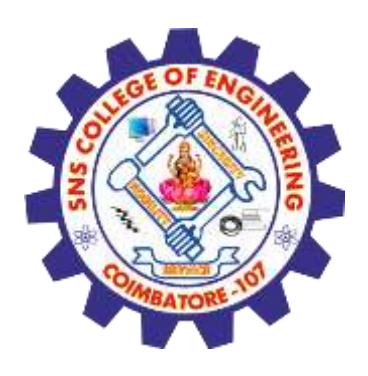

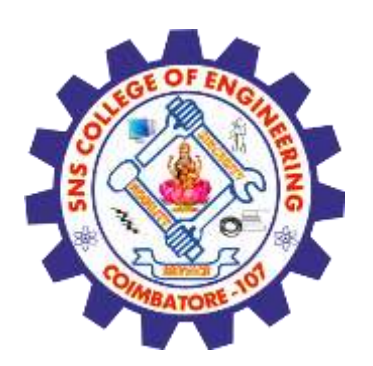

## **CI - Workflow**

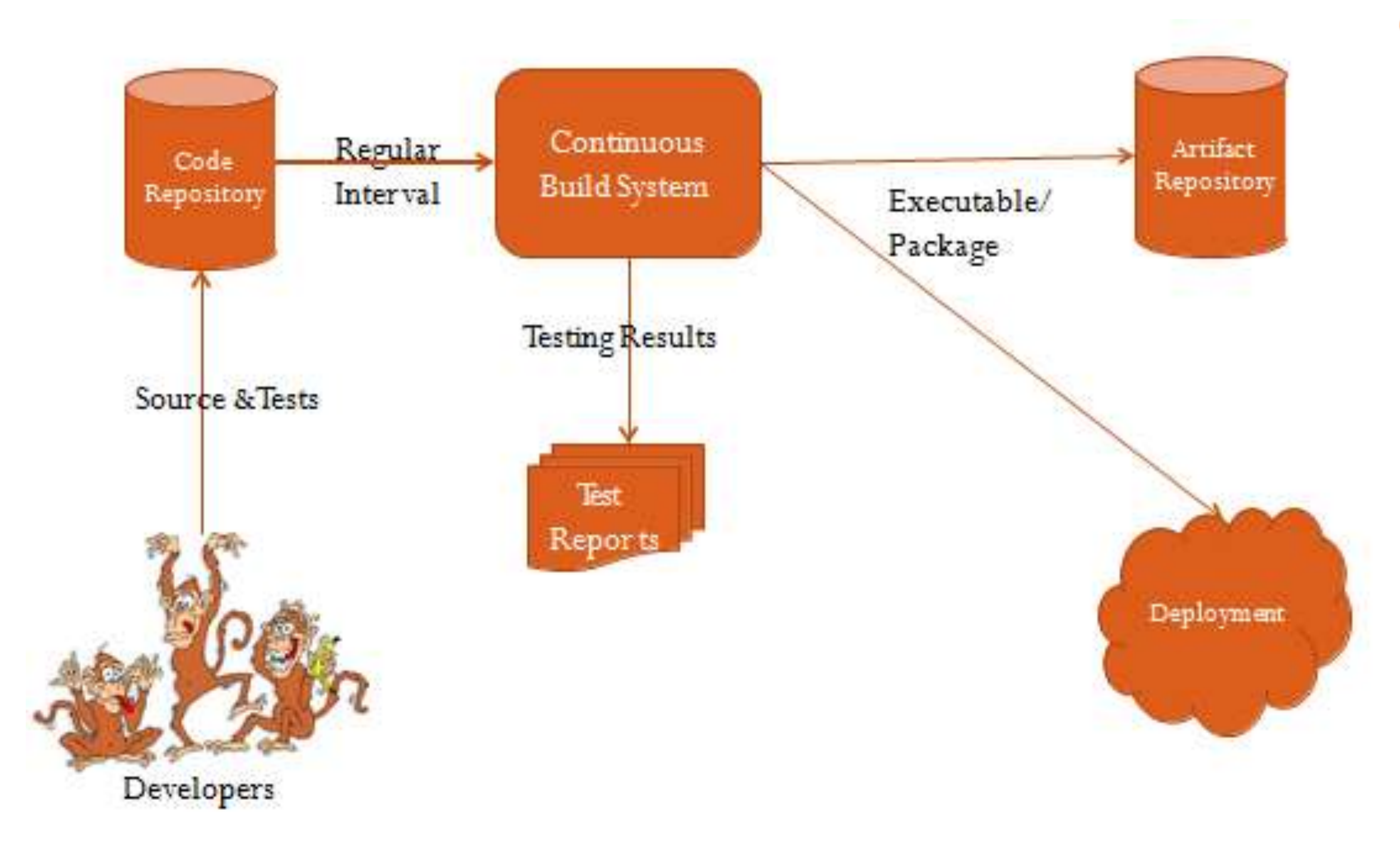

AGILE-JENKINS/ 19CS302 AGILE SOFTWARE ENGINEERING/M.KANCHANA/CST/SNSCE

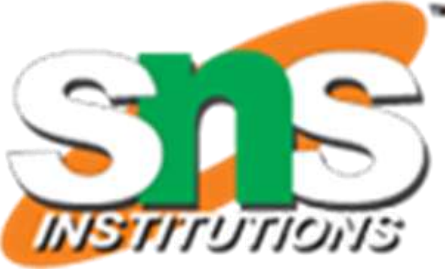

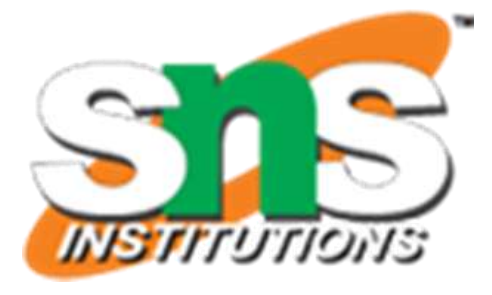

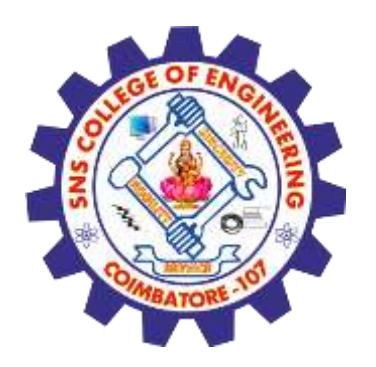

## **CI – Benefits**

- •Immediate bug detection
- •No integration step in the lifecycle
- •A deployable system at any given point
- •Record of evolution of the project

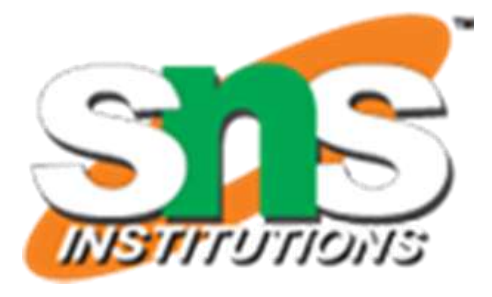

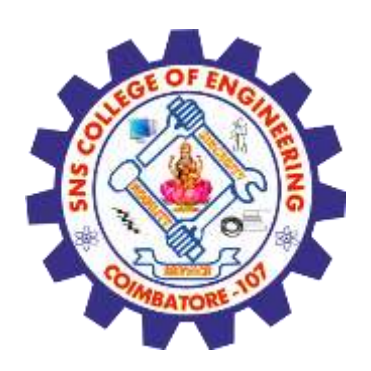

# **CI – The tools**

- •Code Repositories
	- •SVN, Mercurial, Git
- •Continuous Build Systems
	- •**Jenkins**, Bamboo, Cruise Control
- •Test Frameworks
	- •JUnit,Cucumber, CppUnit
- •Artifact Repositories
	- •Nexus,Artifactory, Archiva

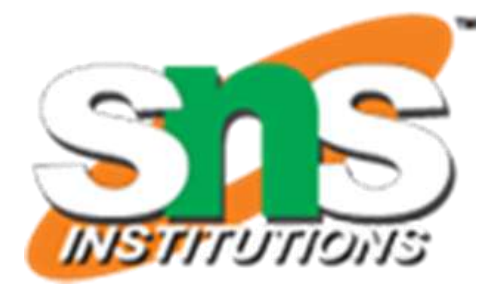

## **Jenkins**

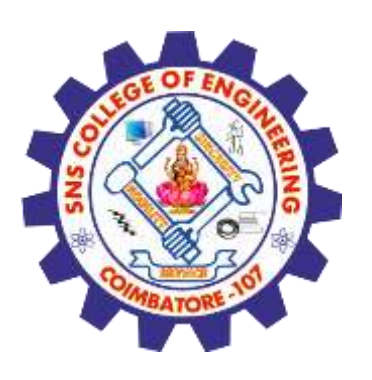

- •Branched from Hudson
- •Java based Continuous Build System
- •Runs in servlet container
	- •Glassfish,Tomcat
- •Supported by over 400 plugins
	- SCM, Testing, Notifications, Reporting, Artifact Saving, Triggers, External Integration
- •Under development since 2005
- •<http://jenkins-ci.org/>

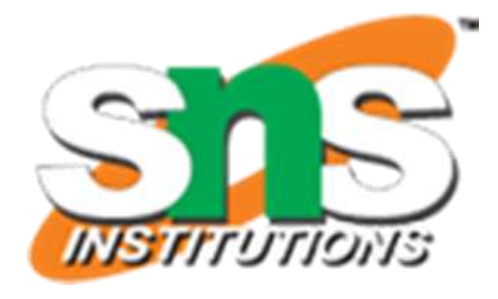

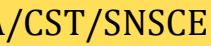

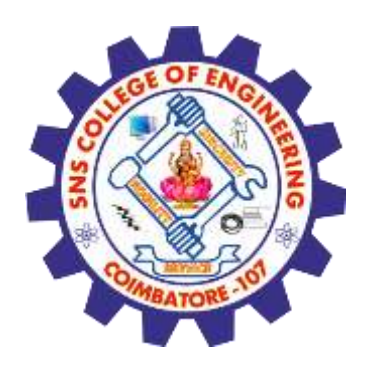

# **Jenkins - History**

- 2005 Hudson was first release by Kohsuke Kawaguchi of Sun Microsystems
- •2010 Oracle bought Sun Microsystems
	- •Due to a naming dispute, Hudson was renamed to Jenkins
	- •Oracle continued development of Hudson (as a branch of the original)

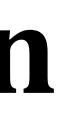

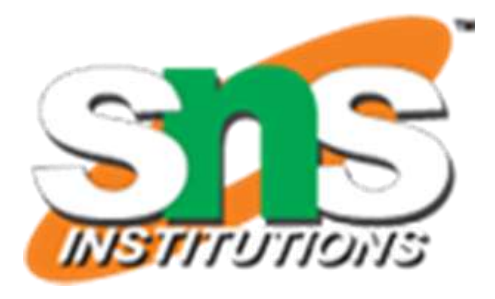

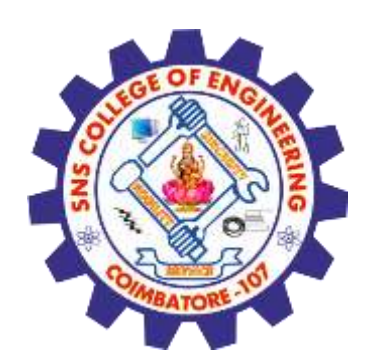

# **Jenkins – Fitting in**

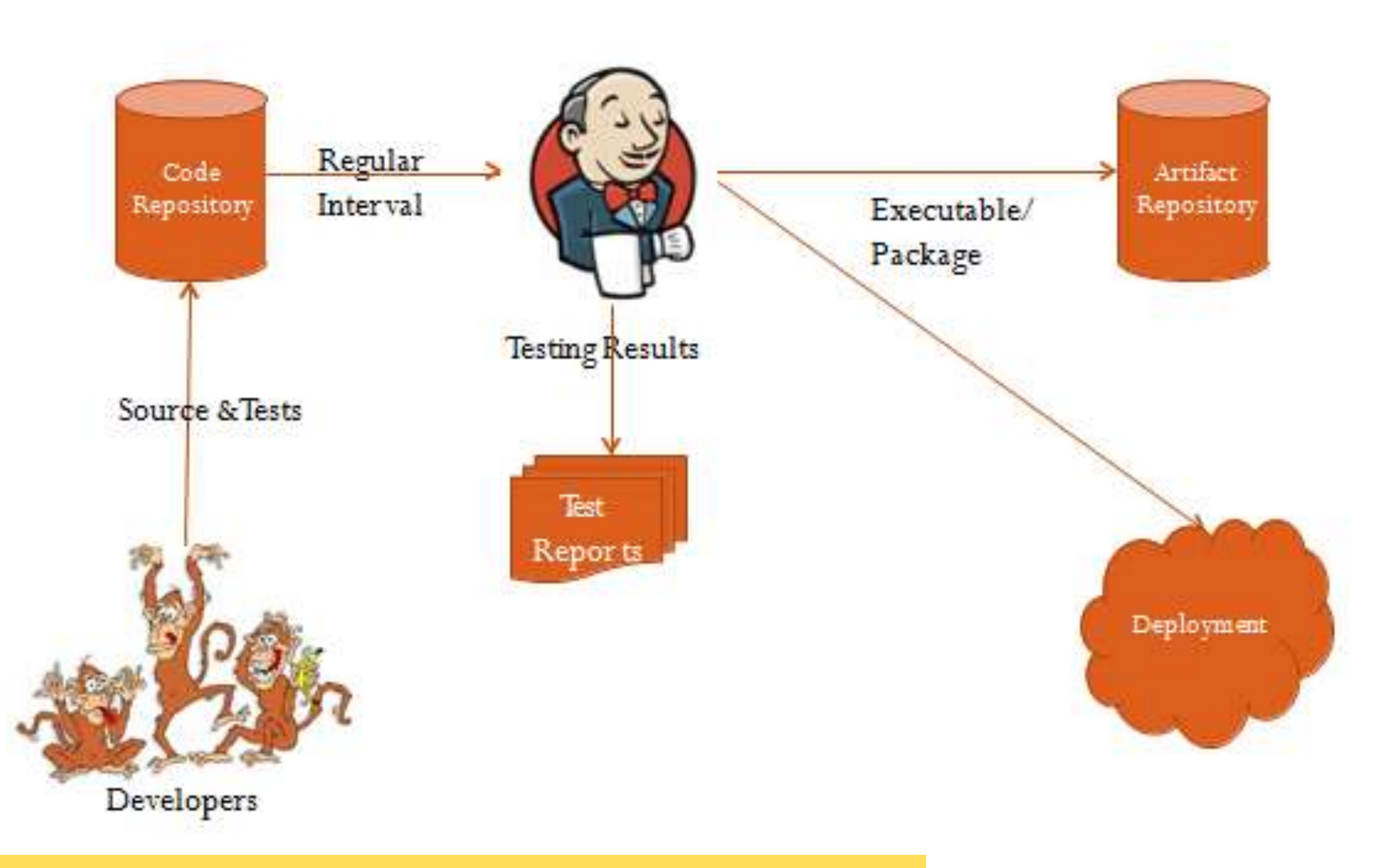

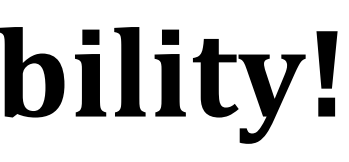

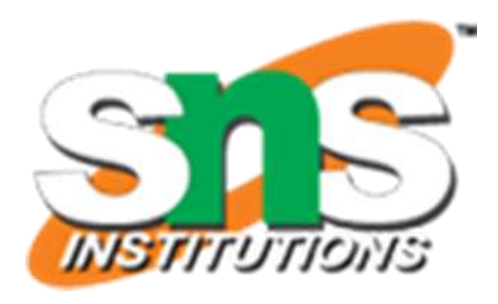

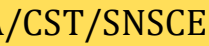

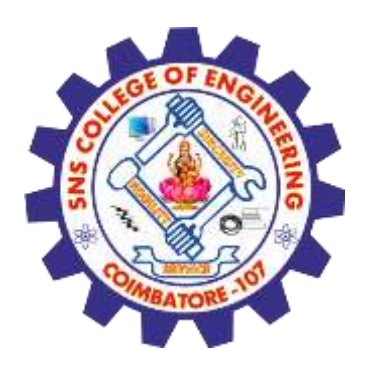

# **Why Jenkins? Flexibility!**

- •Jenkins is a highly configurable system by itself
- The additional community developed plugins provide even more flexibility
- By combining Jenkins with Ant, Gradle, or other Build Automation tools, the possibilities are limitless

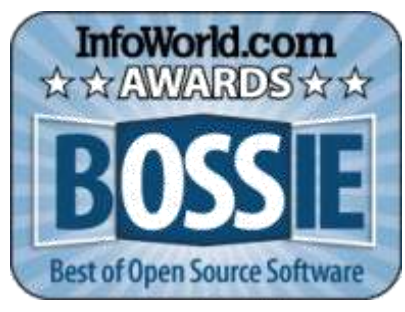

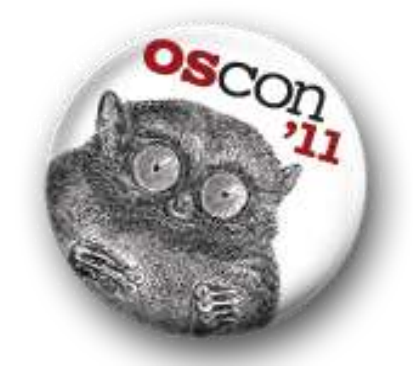

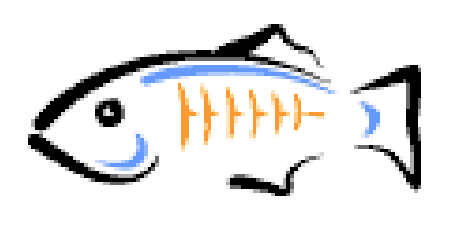

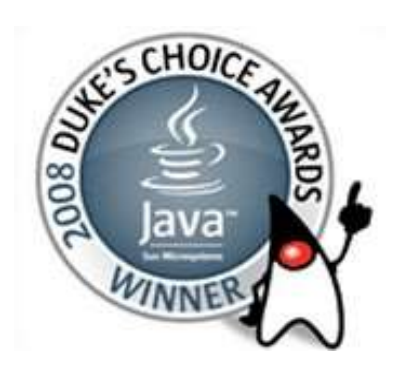

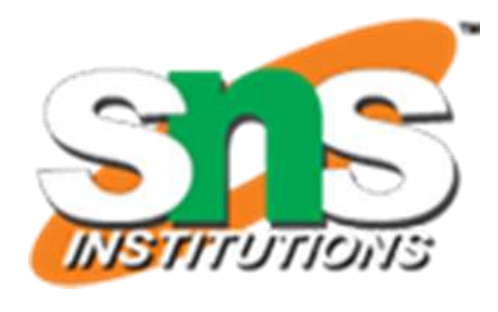

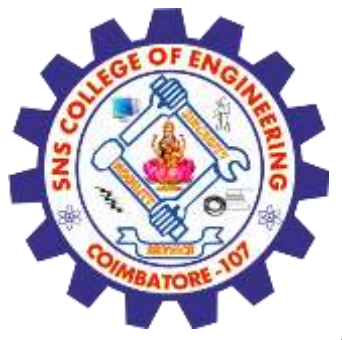

# **Why Jenkins? Award winning!**

•InfoWorld Bossies Award,2011

•O'Reilly Open-Source Award,2011

### •ALM&SCM, SDTimes 100, 2010,2011

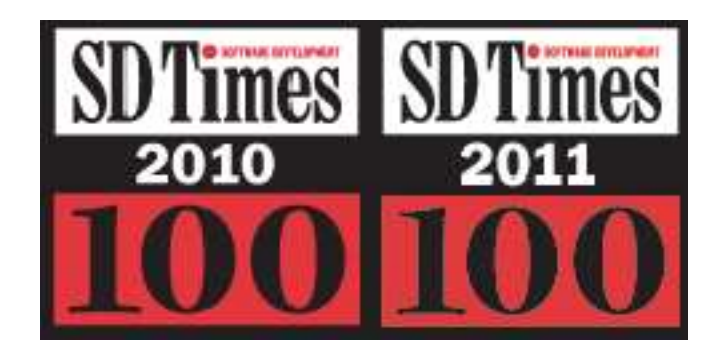

•GlassFish Community Innovation Award 2008

•Duke's Choice Award 2008

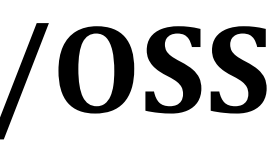

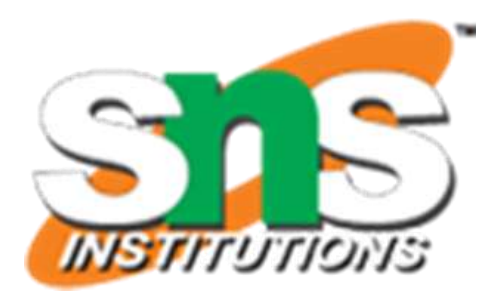

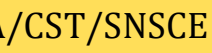

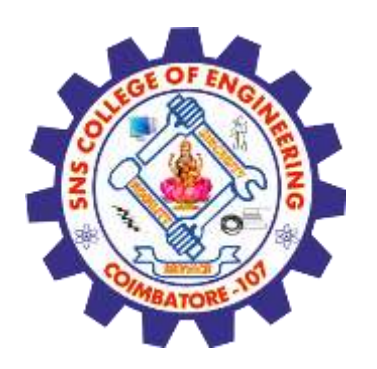

# **Why Jenkins? Free/OSS**

- •Jenkins is released under the MIT License
- There is a large support community and thorough documentation
- •It's easy to write plugins
- •Think something is wrong with it? You can fix it!

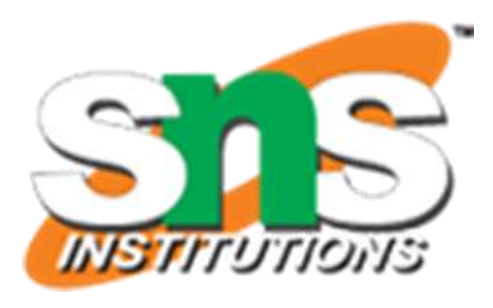

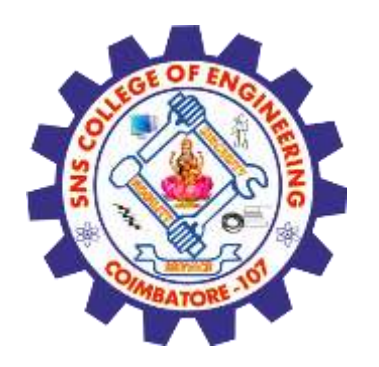

# **What can Jenkins do?**

- •Generate test reports
- •Integrate with many different Version ControlSystems
- •Push to various artifact repositories
- •Deploys directly to production or test environments
- •Notify stakeholders of build status
- •…and much more

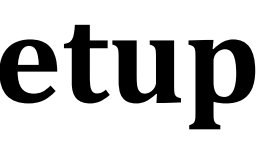

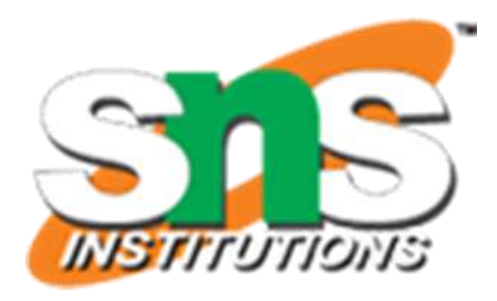

# **How Jenkins works - Setup**

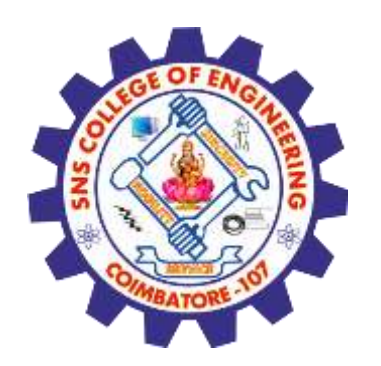

- When setting up a project in Jenkins, out of the box you have the following general options:
	- •Associating with a version control server
	- •Triggering builds
		- •Polling, Periodic, Building based on other projects
	- Execution of shell scripts, bash scripts, Ant targets, and Maven targets
	- •Artifact archival
	- •Publish JUnit test results and Javadocs
	- •Email notifications
- As stated earlier, plugins expand the functionality even further

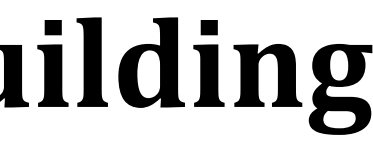

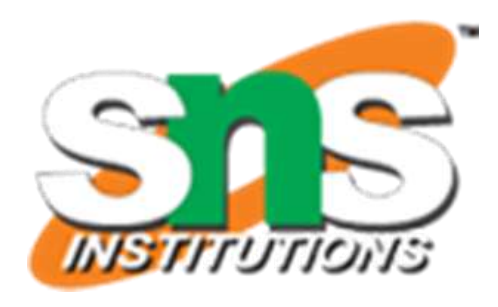

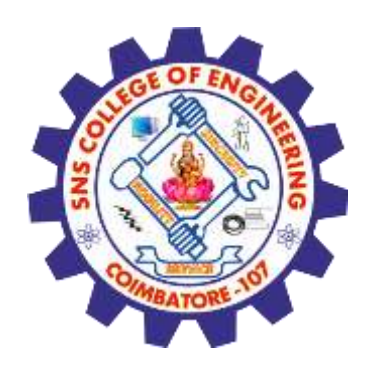

# **How Jenkins works - Building**

- Once a project is successfully created in Jenkins, all future builds are automatic
- •Building
	- •Jenkins executes the build in an executer
		- •By default, Jenkins gives one executer per core on the build server
	- •Jenkins also has the concept of slave build servers
		- •Useful for building on different architectures
		- •Distribution of load

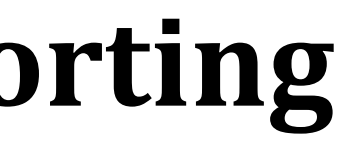

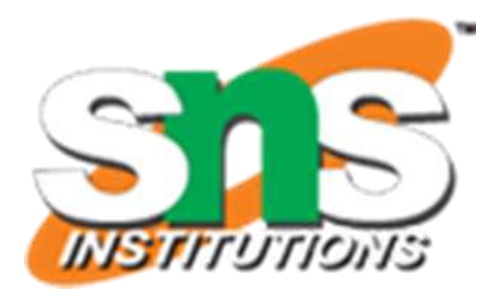

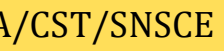

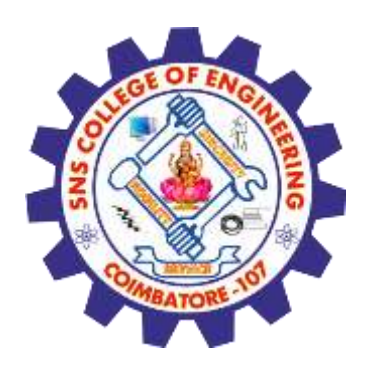

# **How Jenkins works - Reporting**

- •Jenkins comes with basic reporting features
	- •Keeping track of build status
		- •Last success and failure
		- •"Weather" Build trend
- These can be greatly enhanced with the use of pre-build plugins
	- •Unit test coverage
	- •Test result trending
	- •Findbugs, Checkstyle, PMD

AGILE-JENKINS/ 19CS302 AGILE SOFTWARE ENGINEERING/M.KANCHANA/CST/SNSCE

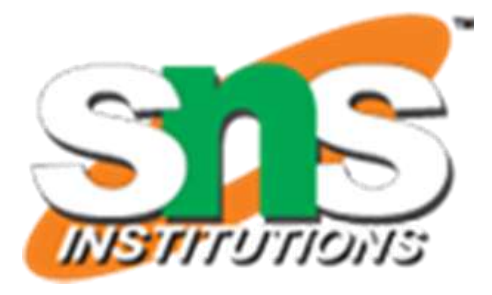

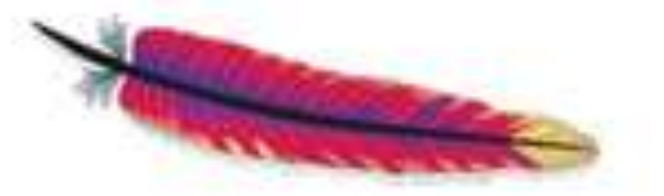

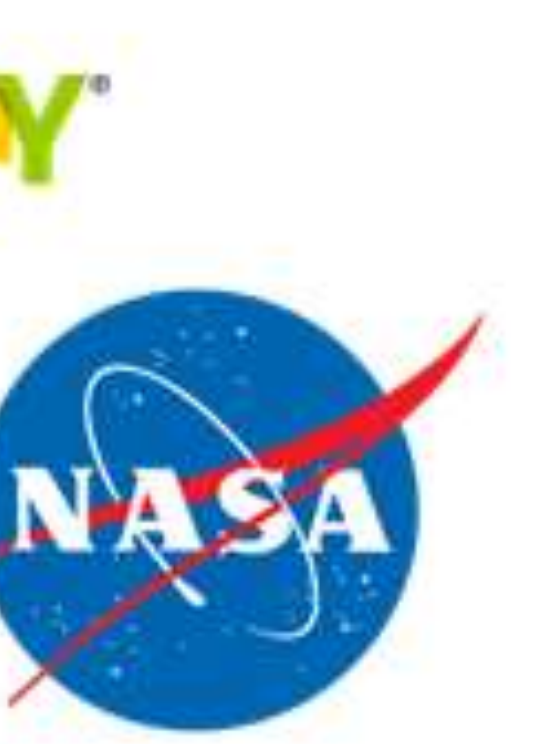

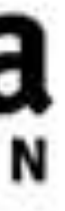

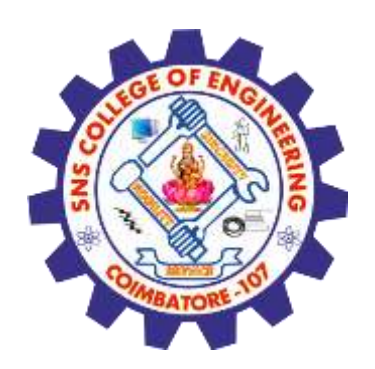

### **Who uses Jenkins?**

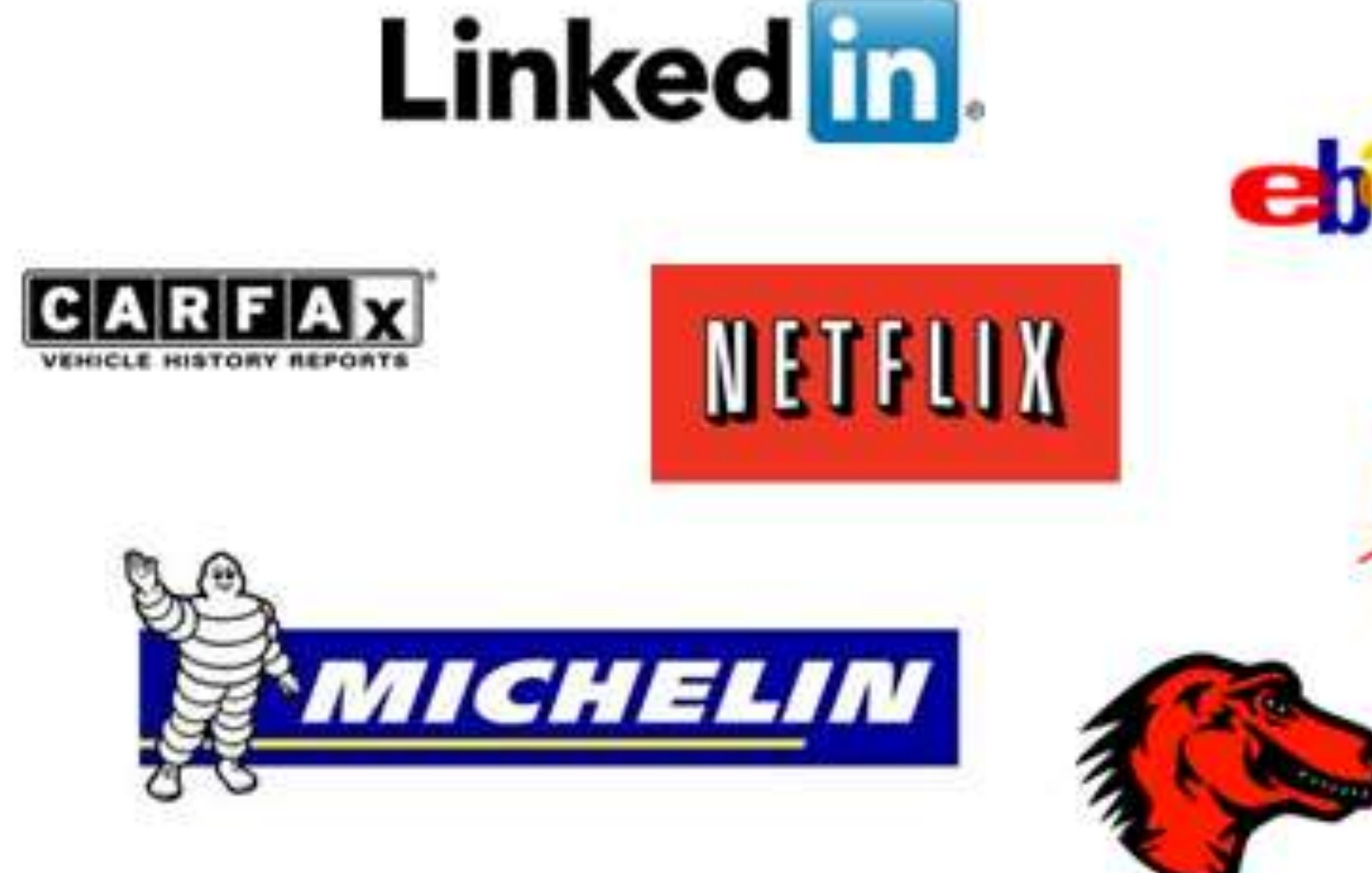

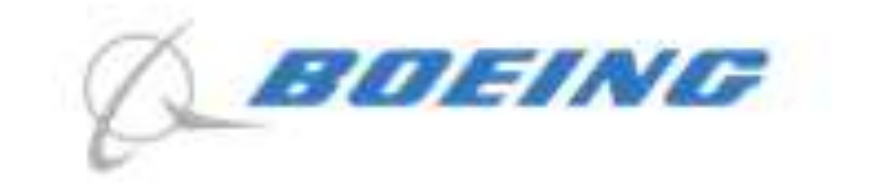

### mozilla **FOUNDATION**

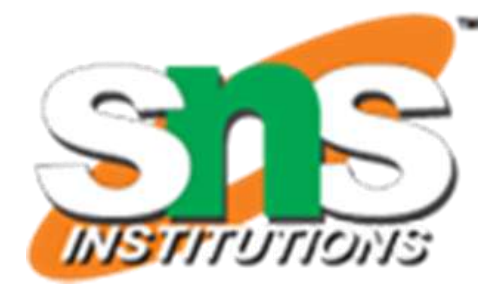

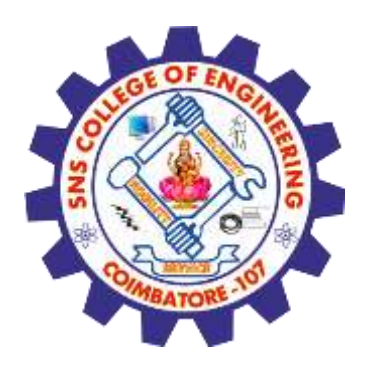

## **Summary**

- Continuous integration is a necessity on complex projects due to the benefits it provides regarding early detection of problems
- A good continuous build system should be flexible enough to fit into preexisting development environments and provide all the features a team expects from such a system
- Jenkins, a continuous build system, can be an integral part of any continuous integration system due to it's core feature set and extensibility through a plugin system

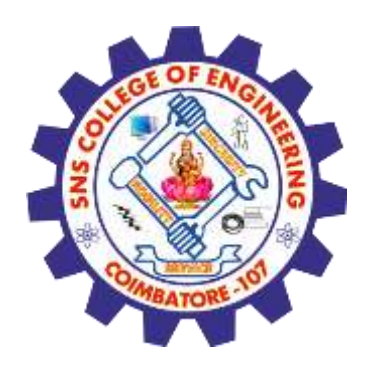

### **Assessment 1**

1. How Jenkins perform Integration process?

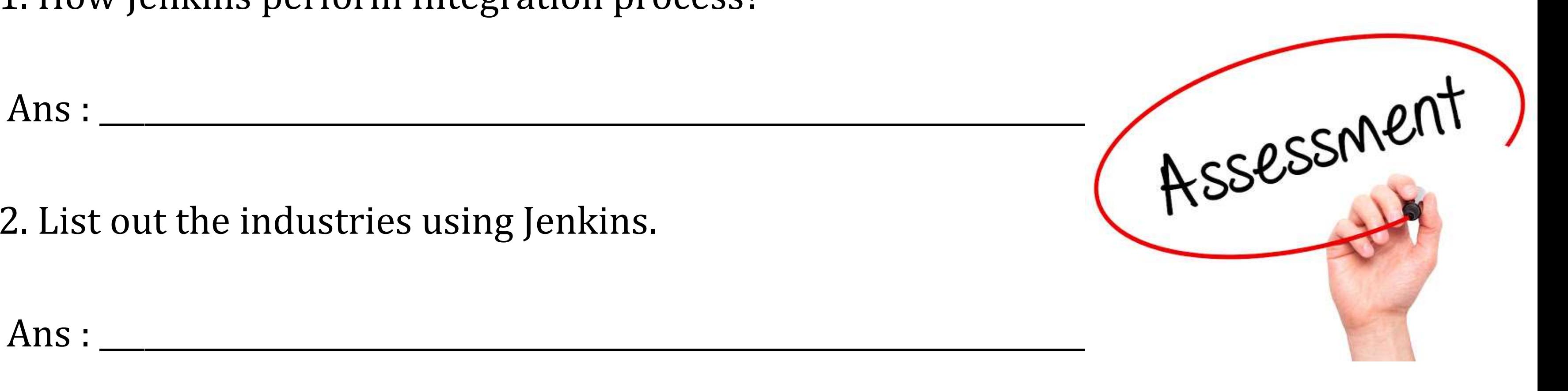

2. List out the industries using Jenkins.

Ans : \_\_\_\_\_\_\_\_\_\_\_\_\_\_\_\_\_\_\_\_\_\_\_\_\_\_\_\_\_\_\_\_\_\_\_\_\_\_\_\_\_\_\_\_\_\_\_\_\_\_\_\_\_\_\_\_\_\_\_\_\_\_\_\_\_\_\_\_\_\_\_

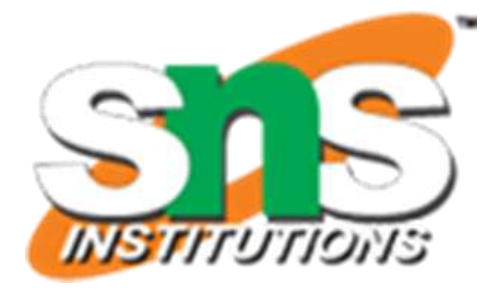

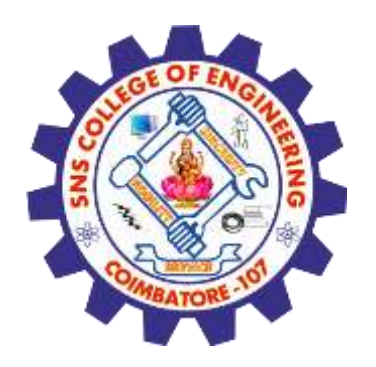

### **References**

1.Roger S.Pressman, Software engineering- A practitioner's Approach, 10th Edition, McGraw-Hill, 2017. 2.Ken Schawber, Mike "Agile Software Development with Scrum" Pearson Education, 2<sup>nd</sup> Edition, 2015.

### **Thank You**

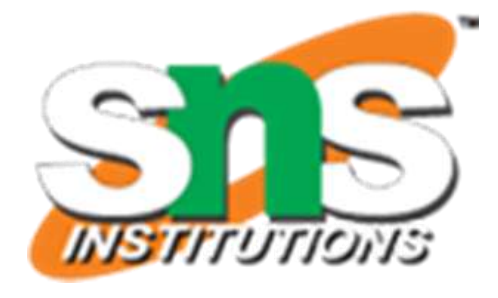

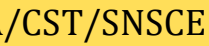